Périgueux, le 12 septembre 2008

L'Inspectrice de l'Education nationale

A

Mesdames Messieurs les enseignants Mesdames messieurs les directeurs

## **NOTE DE SERVICE N° 8 Référence** : AC/CL n° 29

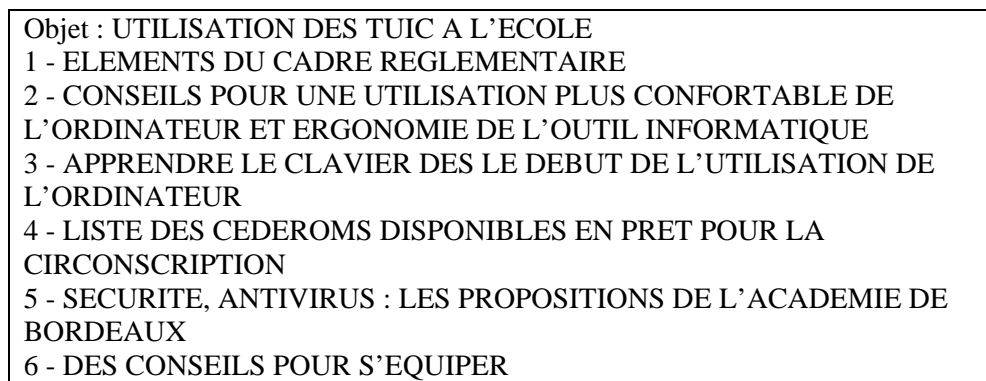

L'utilisation des technologies usuelles de l'information et de la communication (TUIC) à l'école intéresse aussi bien la classe au quotidien (cf *Proposition d'utilisation de l'outil informatique en classe,* note de service n° 9 du 12 septembre 2008) que la constitution d'archives ou la gestion administrative par le directeur et son équipe.

En plus de l'archivage informatisé sur CD Rom, clef ou disque dur externe (il existe des logiciels permettant de simplifier voire d'automatiser cette opération), il est conseillé de réaliser un tirage imprimante des documents. Les archives papier permettent aussi d'assurer une transmission plus facile aux adjoints et autorisent la consultation les jours de panne.

Penser à conserver, de façon à pouvoir les retrouver facilement et les transmettre lors d'un changement de direction, les codes, clefs de licences et mots de passe de connexion.

Que ce soit en classe pour les apprentissages des élèves, ou à l'école pour la gestion par le directeur, l'utilisation des TUIC est soumise à des lois et à un cadre réglementaire stricts dont vous pouvez trouver le détail sur les sites gouvernementaux ou académiques. Quelques points à connaître sont répertoriés cidessous ainsi que les sites auxquels vous voudrez bien vous référer pour plus d'information.

# 1 - ELEMENTS DU CADRE REGLEMENTAIRE

Le site de référence est Legamedia : <http://www2.educnet.education.fr/legamedia>

Concernant plus précisément l'Internet , voir la circulaire n° 2004-35 du 18.02.2004 parue au BOEN n° 9 du 26 février 2004: *Usage de l'Internet dans le cadre pédagogique et protection des mineurs* : <http://www.education.gouv.fr/bo/2004/9/MENT0400337C.htm>

Si les ordinateurs de l'école ne sont pas organisés en réseau protégé, il faut utiliser un filtre de contenu. Les fournisseurs d'accès à l'Internet (FAI) sont maintenant

**Inspection de l'Education Nationale Périgueux II** 

Affaire suivie par Annie COURTEAUX

Tél. : 05 53 53 16 66

ce.ien-périgueux2@acbordeaux.fr

**20, rue A. de Musset 24 016 Périgueux CEDEX** 

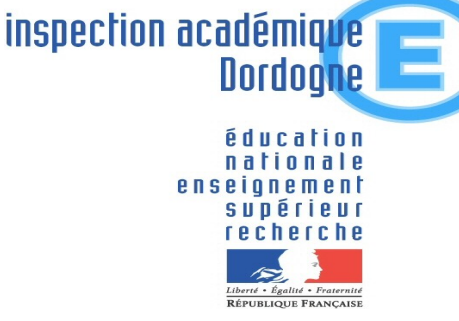

tenus d'en proposer gratuitement un à tous leurs abonnés. En conséquence, FOPAYALE, qui s'appuyait sur les listes noires les plus courantes et avait été réalisé par un animateur TUIC du département n'est plus mis à jour. Désinstallez-le et remplacez-le par celui de votre FAI.

Messagerie des élèves : il est déconseillé d'ouvrir une boîte individuelle propre à chaque élève, comme le propose par exemple le site <http://education.laposte.net/> Ceci ne peut être fait qu'avec l'autorisation des représentants légaux et l'enseignant n'a aucun droit de regard sur le contenu, qui est privé, comme toute correspondance. Pour un travail en classe ou une correspondance scolaire dans le cadre de domaine 5 du B2i (*Communiquer, échanger*), ouvrir plutôt une boîte collective institutionnelle (demande à formuler auprès de l'animateur TUIC).

Traitement de données : pour tout traitement informatisé concernant les élèves ou des adultes, que ce soit par le biais d'un logiciel ou d'une simple feuille de tableur, vous devez effectuer une déclaration auprès de la CNIL. <http://www.cnil.fr/index.php?id=6>

La CNIL a supprimé la déclaration spécifique des sites Internet qui n'ont plus à être déclarés en tant que tels mais, si vous faites un traitement de données personnelles utilisant un site Internet, vous devez vérifier s'il faut ou non le déclarer.

<http://www.cnil.fr/index.php?id=1946>

Si vous décidez de créer un site, de forme classique ou bien un « blog », faites le héberger sur un espace institutionnel (demande à effectuer auprès de l'IEN).

2 - CONSEILS POUR UNE UTILISATION PLUS CONFORTABLE DE L'ORDINATEUR ET ERGONOMIE DE L'OUTIL INFORMATIQUE :

Critères d'ergonomie pour les élèves, normes techniques applicables : des réponses sur le site de l'inspection (dossier élaboré par les animateurs TUIC du département) [http://webetab.ac-](http://webetab.ac-bordeaux.fr/Primaire/24/IENPerigueux2/tice/ergonomie/precautions.htm)

[bordeaux.fr/Primaire/24/IENPerigueux2/TUIC/ergonomie/precautions.htm](http://webetab.ac-bordeaux.fr/Primaire/24/IENPerigueux2/tice/ergonomie/precautions.htm)

### 3 - APPRENDRE LE CLAVIER DES LE DEBUT DE L'UTILISATION DE L'ORDINATEUR

L'ordinateur est devenu un outil polyvalent mis au service des apprentissages et l'intégration de cet outil dans des pratiques pédagogiques fondées sur l'activité de l'élève rend la maîtrise du clavier indispensable.

Le clavier de l'ordinateur fait partie des instruments dont l'élève se sert dès l'école maternelle. Il familiarise l'enfant avec la structure alphabétique de notre orthographe en renforçant l'individualisation de la lettre. S'il est nécessaire qu'il soit « découvert » très librement à l'école maternelle, dès le cycle des apprentissages fondamentaux on peut aider l'élève dans les divers usages qu'il en fait en lui montrant comment quelques-unes de ses fonctionnalités dactylographiques peuvent être mobilisées plus efficacement par l'usage des deux mains, par celui du pouce.

On peut aider l'élève à «apprendre» le clavier en lui proposant des logiciels qui, sous la forme d'une activité ludique, le mettront en situation de repérer et de mémoriser la disposition des lettres. Beaucoup de ces petits logiciels sont gratuits et ont été créés par des enseignants pour leur classe avant d'être mis librement à la disposition de la communauté éducative. Une sélection figure sur le site de la circonscription :

[http://webetab.ac-](http://webetab.ac-bordeaux.fr/Primaire/24/IENPerigueux2/tice/clavier/clavier_08.htm)

[bordeaux.fr/Primaire/24/IENPerigueux2/TUIC/clavier/clavier\\_08.htm](http://webetab.ac-bordeaux.fr/Primaire/24/IENPerigueux2/tice/clavier/clavier_08.htm)

#### 4 - LISTE DES CEDEROMS DISPONIBLES EN PRET POUR LA **CIRCONSCRIPTION**

Des CD Roms variés, de qualité, donnant des références culturelles dans de nombreux champs disciplinaires (arts visuels, histoire, littérature) qui peuvent compléter le travail que vous menez en classe sont disponibles à l'inspection de Périgueux II en prêt pour une période scolaire. Vous pouvez les réserver par courrier électronique depuis la page ci-dessous.

[http://webetab.ac-bordeaux.fr/Primaire/24/IENPerigueux2/TUIC/b2i/cdrom.htm](http://webetab.ac-bordeaux.fr/Primaire/24/IENPerigueux2/tice/b2i/cdrom.htm)

5 - SECURITE, ANTIVIRUS : les licences des produits gratuits courants n'autorisent pas l'utilisation dans les établissements scolaires ; dans le cadre d'un accord passé avec la société Trend, l'académie de Bordeaux met à la disposition de ceux-ci un logiciel, PC Cillin, que vous pouvez télécharger depuis la page «Ressources direction» du site de la circonscription :

[http://webetab.ac-bordeaux.fr/Primaire/24/IENPerigueux2/textes/page\\_dir.htm](http://webetab.ac-bordeaux.fr/Primaire/24/IENPerigueux2/textes/page_dir.htm)

Ce logiciel, malheureusement inadapté pour des configurations anciennes, n'est plus disponible gratuitement pour les personnels dans le cadre d'un usage privé mais il est possible de l'acquérir à un tarif très préférentiel : <http://www.ac-bordeaux.fr/communiquer-autres-services/info-virus.html>

### 6 - DES CONSEILS POUR S'EQUIPER

[http://www2.educnet.education.fr/sections/primaire/infrastructures/guide\\_equipem](http://www2.educnet.education.fr/sections/primaire/infrastructures/guide_equipement) [ent](http://www2.educnet.education.fr/sections/primaire/infrastructures/guide_equipement) et

[http://webetab.ac-bordeaux.fr/Primaire/24/IENPerigueux2/TUIC/config/config.htm](http://webetab.ac-bordeaux.fr/Primaire/24/IENPerigueux2/tice/config/config.htm)

En matière de logiciels, il est impératif de respecter scrupuleusement le droit des licences mais des possibilités de s'équiper en limitant les coûts existent :comme le programme Fresh Start for Donated Computers de Microsoft pour équiper gratuitement des machines reçues en don d'un système d'exploitation légal. <https://www.microsoft.com/Education/Freshstart/FSSplash.aspx>

Il existe aussi des offres de licences à prix réduits pour les établissements d'enseignement. Voir sur les catalogues de vos fournisseurs préférés ou auprès de l'animateur TUIC. Attention, ces licences concernent des produits actuels, qu'il est irréaliste d'installer sur une machine un peu ancienne.

Les enseignants qui auraient besoin d'informations complémentaires peuvent faire appel à M.PARADE responsable TUIC dans la circonscription.

Je vous remercie de votre collaboration.

l'Inspectrice de l'Education nationale,

Hamteau

Mme COURTEAUX Annie